## **Programmieren lernen**

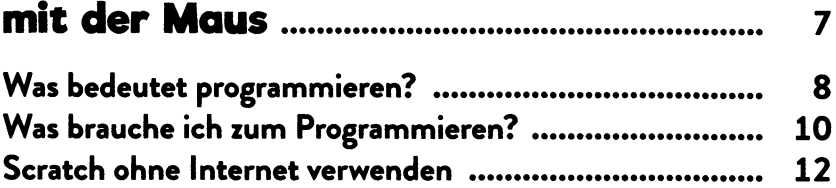

#### **Deine ersten Programmierschritte mit Scratch............................................. <sup>17</sup>**

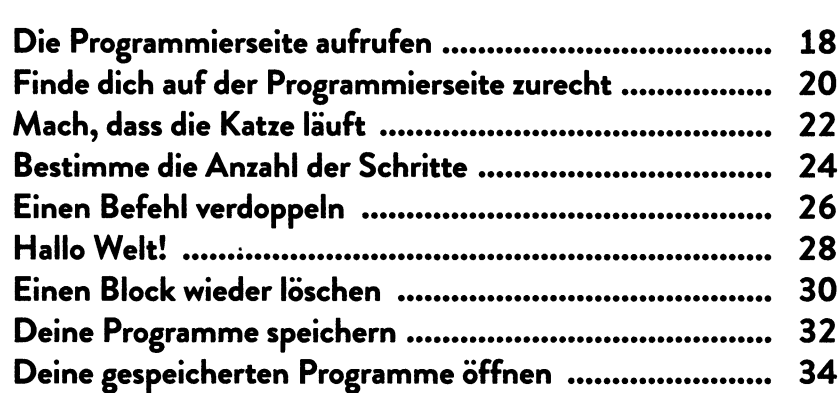

### **Geklickt, gedrückt - und die Katze wird verrückt.............................. <sup>37</sup>**

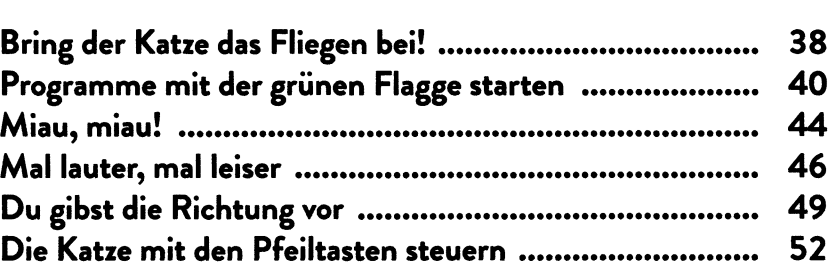

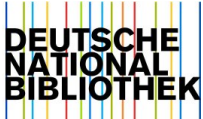

#### **Großes Kino: Bühnenbilder**

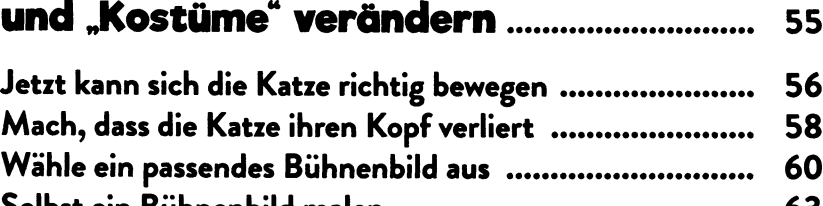

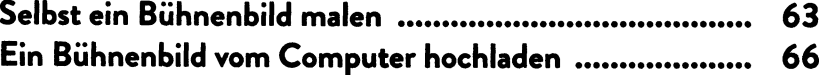

#### **Hier kommt die Maus: Bring eine zweite Figur ins Spiel!........ 69**

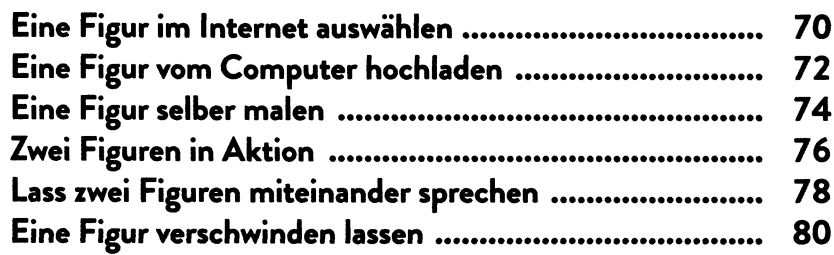

#### **Ein Programm mit Sang und Klang..... <sup>83</sup>**

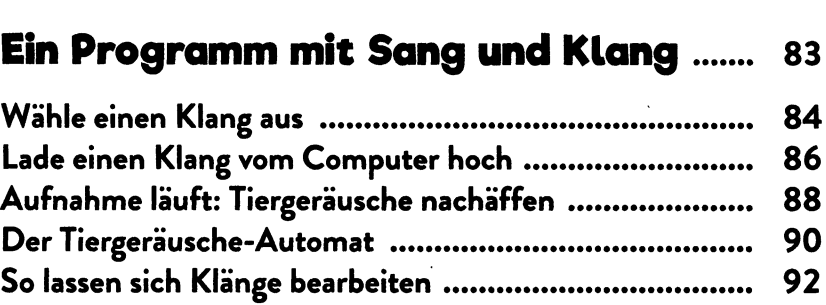

#### **Dank Schleifen: einen richtigen Zeichentrickfilm erstellen................... <sup>95</sup>**

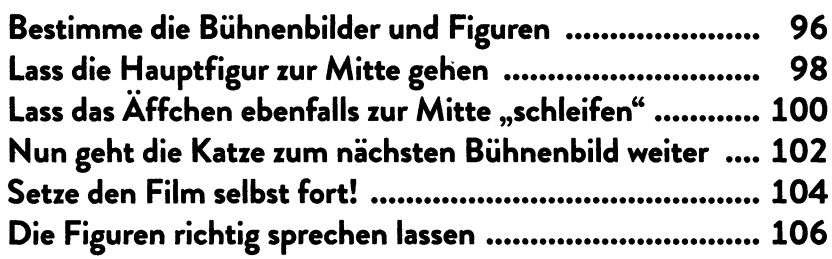

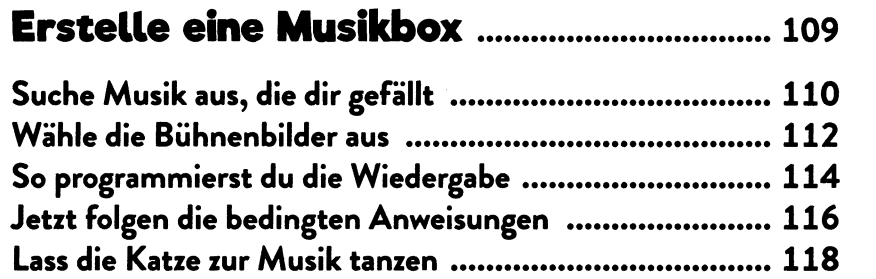

## **Ein Klick-Spiel programmieren............ 121**

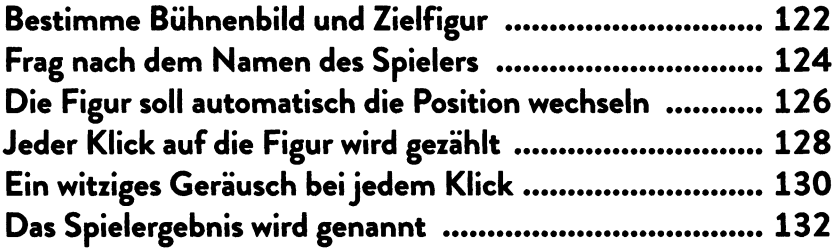

#### **Einen cleveren Rechen-Trainer programmieren........................................135 Lass den Computer Zufallszahlen erzeugen......................... 136 Zwei Zahlen sollen zusammengezählt werden......................138 Die richtige Summe soll eingegeben werden.......................140 Stimmt das Ergebnis?...............................................................144**

#### **Der Computer gibt dir eine Rückmeldung .. ..... ........... 146**

#### **Fang den Ball! Programmiere ein witziges Fang-Spiel.......................... 149**

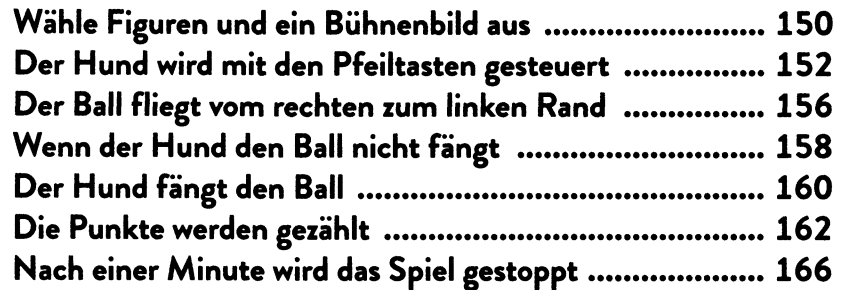

# **Tolle Funktionen für**

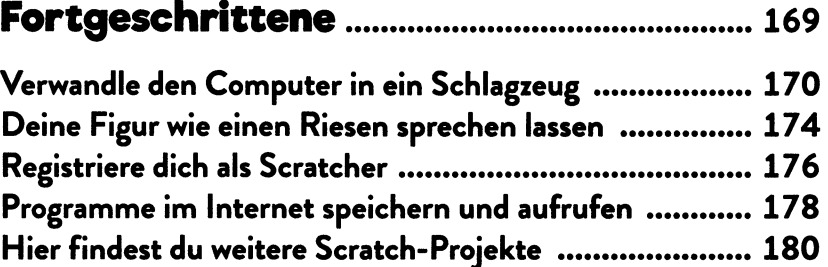

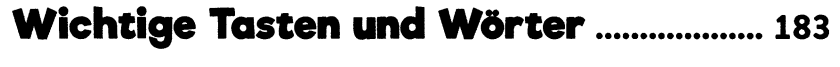

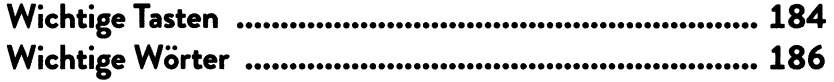